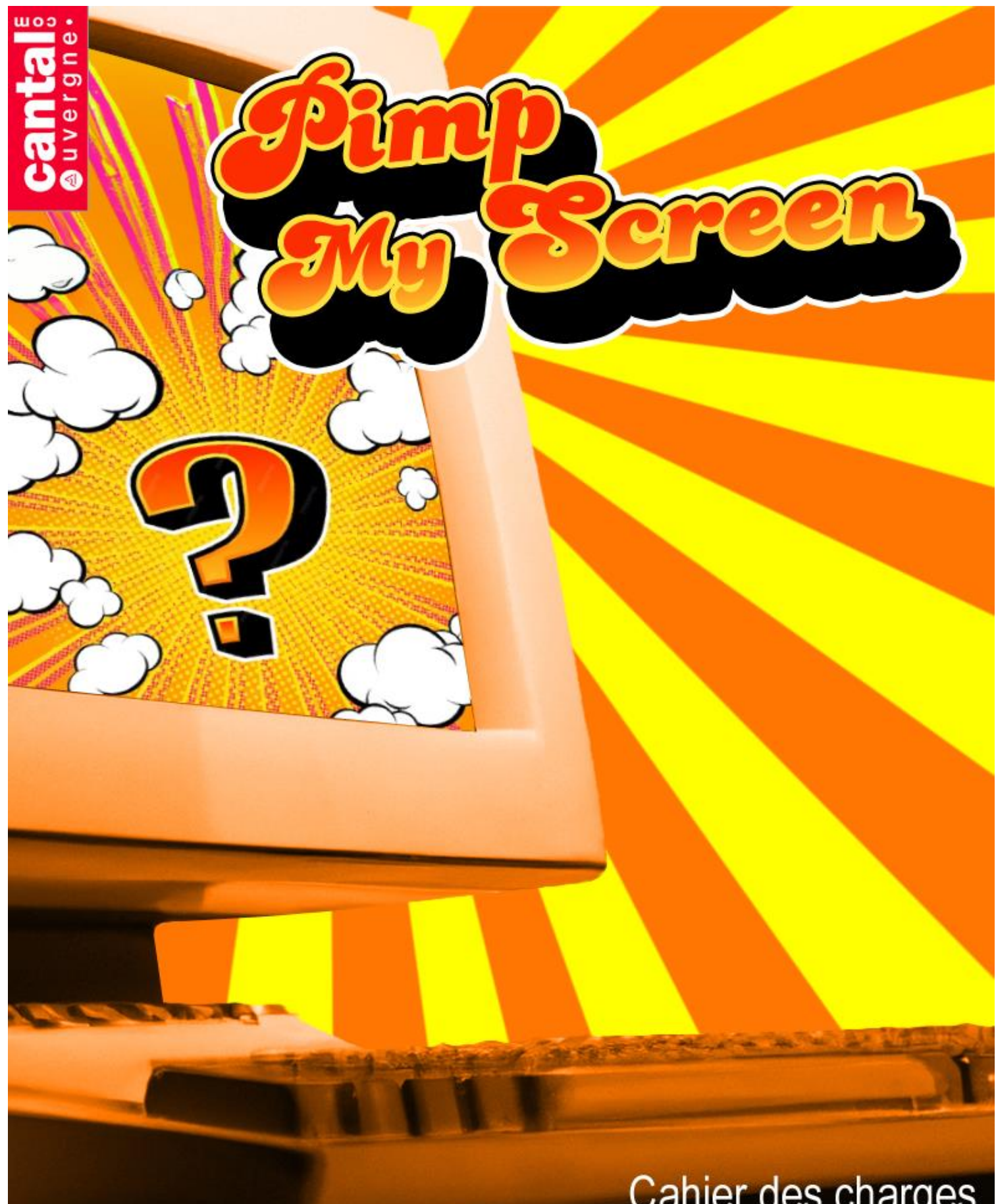

# Cahier des charges

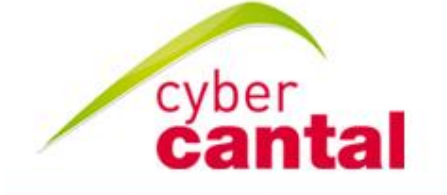

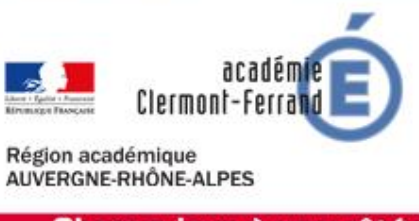

C 1LE DÉPARTEMENT

Chaque jour à vos côtés

## **SOMMAIRE**

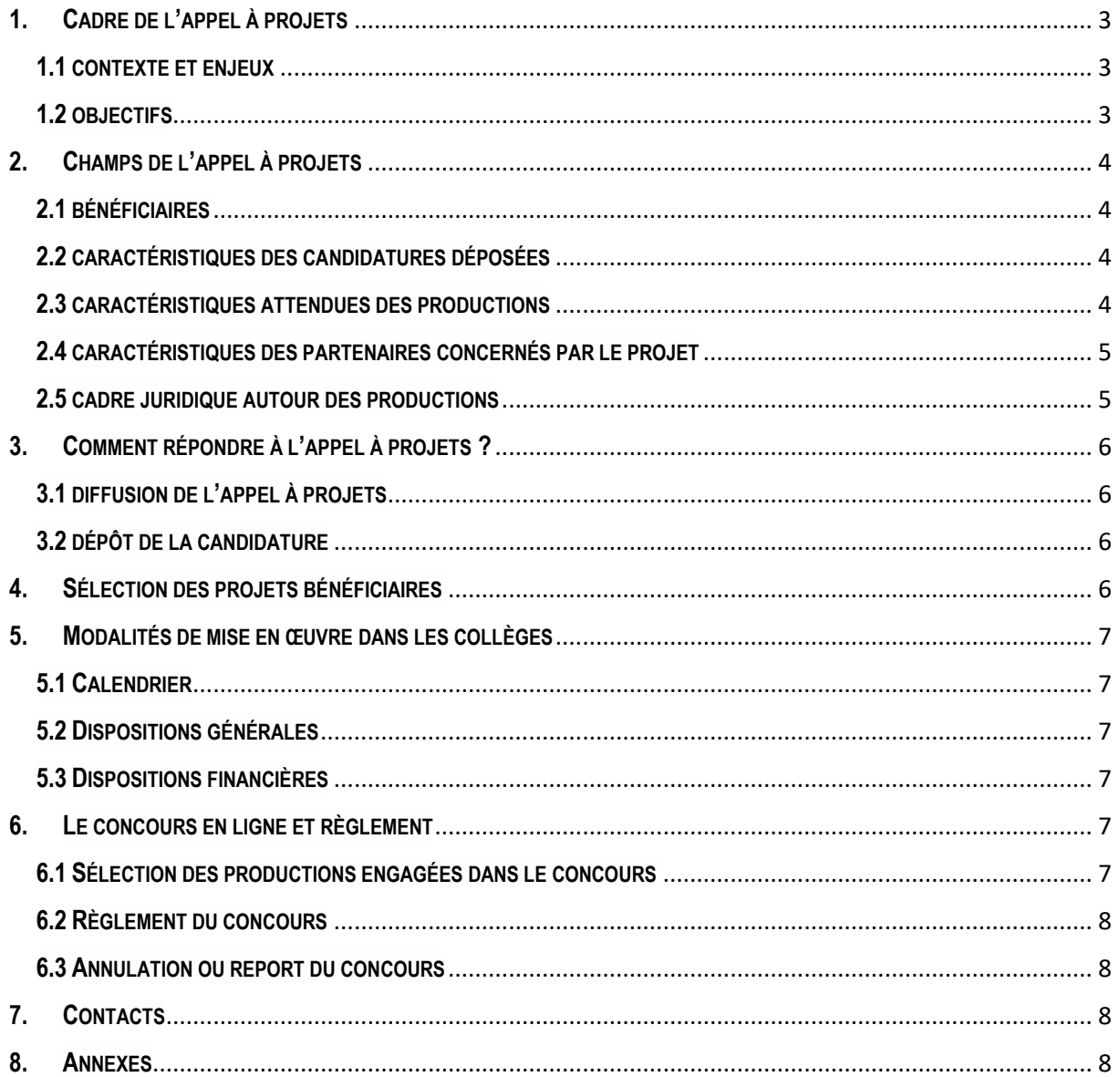

## <span id="page-2-0"></span>**1. CADRE DE L'APPEL À PROJETS**

## <span id="page-2-1"></span>**1.1 CONTEXTE ET ENJEUX**

Cet appel à projets s'inscrit dans la continuité du Schéma Départemental du Numérique Éducatif. Aujourd'hui, les équipements informatiques usuels sont présents dans les vingt-deux collèges cantaliens et à tous les niveaux des établissements, que ce soient pour les missions administratives comme celles d'enseignement.

Cependant le numérique éducatif dépasse les déploiements matériels et se doit d'impulser également la mise en œuvre de projets pédagogiques innovants mettant **le numérique au service et au cœur des apprentissages** des collégiens cantaliens.

Ce nouvel appel à projets orienté **Arts Plastiques** s'adresse aux enseignants qui devront accompagner leurs élèves. Le projet peut prendre différentes formes quelle que soit la classe (de la 6ème à la 3ème), mais c'est un travail de groupes qui est attendu. Il s'agira de **revisiter sous une forme artistique au format numérique les cinq engagements du « Projet Cantal 2030 ».**

Les productions artistiques pourront être utilisées en fond d'écran des tableaux numériques interactifs présents dans les collèges cantaliens ou en fond d'écran des ordinateurs personnels du grand public.

Les productions travaillées dans le cadre de l'appel à projets et qui respecteront les caractéristiques attendues seront présentées au grand public qui pourra s'exprimer grâce à la plateforme « Mon Cantal, mes idées ».

### <span id="page-2-2"></span>**1.2 OBJECTIFS**

Au travers d'ateliers permettant de manipuler des outils numériques (logiciels ou matériels), le projet présenté devra répondre aux enjeux d'intégration de l'outil numérique dans les apprentissages des élèves en leur offrant l'opportunité de mener un projet avec leurs enseignants. L'orientation pédagogique souhaitée par l'IA-IPR d'arts plastiques / Histoire des Arts est la suivante : temps de réflexion et travail en classe viseront à l'élaboration d'une production plastique numérique à partir d'une thématique imposée.

Les appels à projets soumis devront donc répondre à une réelle réflexion sur les stratégies d'enseignement et d'apprentissage conduites par les équipes pédagogiques des collèges sous la responsabilité de leurs Chefs d'établissements.

Les projets présentés seront **ouverts à l'environnement territorial** direct du lieu d'implantation des collèges. En outre, les projets pourront présenter des **partenariats ou des collaborations** entre la communauté éducative du collège et des professionnels et/ou des associations du domaine investi.

## <span id="page-3-0"></span>**2. CHAMPS DE L'APPEL À PROJETS**

## <span id="page-3-1"></span>**2.1 BÉNÉFICIAIRES**

La communauté pédagogique des 22 collèges publics.

Chaque collège ne pourra présenter qu'**un dossier de candidature.**

## <span id="page-3-2"></span>**2.2 CARACTÉRISTIQUES DES CANDIDATURES DÉPOSÉES**

- **La désignation d'un référent au projet au sein du collège** : pour faciliter les échanges, chaque collège désignera un enseignant référent. Les courriels académiques seront utilisés pour les échanges. Le Chef d'établissement et éventuellement son adjoint ainsi que le gestionnaire seront en copie des échanges.
- Les projets soumis devront présenter les techniques et les technologies sur lesquelles ils s'appuient. Un descriptif complet sera fourni ainsi qu'un chiffrage appuyé par des devis. Exemples de matériels : appareils photos numériques, tablettes graphiques, trépieds, etc. *Attention, les équipements numériques acquis pour le projet seront exclus de la maintenance départementale.*
- L'optimisation pédagogique du numérique mobile sera appréciée et l'organisation retenue pour mettre en œuvre les scenarii pédagogiques sera explicitée.
- Le collège présentera une démarche de v**alorisation du projet** au sein et hors les murs de l'établissement (expositions physiques ou numériques, réalisation d'impressions, de vidéos sur les étapes de production, …).

## <span id="page-3-3"></span>**2.3 CARACTÉRISTIQUES ATTENDUES DES PRODUCTIONS**

- Les productions sont issues **d'une pratique numérique uniquement et devront refléter les 5 engagements définis dans le « Projet pour le Cantal 2030 » :**
	- Un Cantal attractif
	- Un Cantal connecté et ouvert
	- Un Cantal au cœur des solidarités
	- Un Cantal innovant
	- Un Cantal responsable

Le « Projet Cantal 2030 » est consultable à partir de ce lien : [https://www.cantal.fr/wp-content/uploads/2022/04/DEPLIANT\\_CANTAL\\_2021\\_2030-VF.pdf](https://www.cantal.fr/wp-content/uploads/2022/04/DEPLIANT_CANTAL_2021_2030-VF.pdf)

- Le collège s'engage à **présenter au moins 1 production pour chacun des 5 engagements cidessus et pour chacune des classes engagées dans le projet.**
- Une participation concrète des collégiens à une production collective présentant une approche médiatique et artistique est attendue.
- **Le format attendu est : 2K / résolution 2560 x 1440**
- **Les productions devront être remises par mail (taille maxi 8Mo) ou par le biais d'une plateforme de transfert vers** : [servicecolleges@cantal.fr](mailto:servicecolleges@cantal.fr) et [nlacroix@cantal.fr](mailto:nlacroix@cantal.fr) . Objet du mail : code UAI + Pimp my screen ».

### <span id="page-4-0"></span>**2.4 CARACTÉRISTIQUES DES PARTENAIRES CONCERNÉS PAR LE PROJET**

**Les porteurs, selon les besoins sur la candidature déposée, peuvent organiser une ou plusieurs collaborations avec un artiste ou un tiers extérieur à l'établissement, qu'il soit issu des secteurs public, privé, associatif ou tertiaire**... Il en va de même des partenariats.

Les membres du comité technique suivront les projets jusqu'à leur aboutissement. Les interlocuteurs mentionnés en contact (7. Contacts) pourront demander à participer aux travaux en tant qu'observateurs et valoriseront les projets retenus par le biais de leurs outils de communication.

#### **L'artothèque du Conseil Départemental** peut être sollicitée.

L'Artothèque est une des missions du service de la médiathèque départementale. Elle a est conçue comme un outil de sensibilisation des cantaliens au domaine des arts graphiques et plastiques. La collection est composée de 380 œuvres graphiques qui utilisent différentes techniques : peinture, dessin, collage/découpage, techniques mixtes, photographies, estampe. Ces œuvres sont accompagnées, lorsqu'il existe, de l'ouvrage en édition courante dont elles constituent l'original.

L'artothèque départementale prête ses illustrations originales gratuitement sous forme d'expositions « clé en main » sur un thème, une technique ou au contraire à la carte. Le choix peut être fait en ligne sur le site. Toutes les œuvres sont numérisées et en ligne. L'emprunteur peut aussi être accueilli sur place à l'artothèque sur rendez-vous exclusivement.

<https://culture.cantal.fr/accueil/artotheque> Contact : Audrey TOURLAN - artotheque@cantal.fr – 04.71.63.52.94

### <span id="page-4-1"></span>**2.5 CADRE JURIDIQUE AUTOUR DES PRODUCTIONS**

Toute candidature à l'appel à projets « Pimp my screen » implique acceptation de la participation au concours qui sera organisée à l'issue de l'appel à projets.

Les productions doivent être originales et ne contenir aucune œuvre préexistante protégée par la propriété intellectuelle. Tout contenu intégré au sein des productions doit avoir été conçu entièrement par les élèves.

Chaque enseignant participant devra s'assurer :

- du respect du droit d'auteur et du respect du droit à l'image,

- de faire compléter l'autorisation parentale jointe en annexe par les responsables légaux de leurs élèves.

Le collège aura également la charge d'obtenir, lorsque cela est nécessaire, les droits de reproduction auprès des collaborateurs ayant contribué à la création de la production ou des auteurs dont la ou les œuvres préexistantes sont incorporées à la production.

Les participants à cet appel à projets acceptent de libérer leurs droits de reproduction dans le cadre du concours, et ce, pour tous les supports de communication qui y sont liés : site web, publication dans la presse, brochures et affichages éventuels, pour une durée de 5 ans.

Toutefois, les auteurs restent propriétaires de leurs productions.

## <span id="page-5-0"></span>**3. COMMENT RÉPONDRE À L'APPEL À PROJETS ?**

## <span id="page-5-1"></span>**3.1 DIFFUSION DE L'APPEL À PROJETS**

Début mars 2024.

La publicité de cet appel à projets sera réalisée :

- par mail auprès des collèges publics cantaliens
- sur le portail ENT du Département : [http://ent.cantal.fr](http://ent.cantal.fr/)
- sur : [www.cantal.fr](http://www.cantal.fr/)

## <span id="page-5-2"></span>**3.2 DÉPÔT DE LA CANDIDATURE**

Le dossier de candidature signé ainsi que l'ensemble des pièces annexes nécessaires à l'examen de la candidature devront être retournés par courrier électronique à : [servicecolleges@cantal.fr](mailto:servicecolleges@cantal.fr) et [nlacroix@cantal.fr](mailto:nlacroix@cantal.fr) .

### **Les pièces indispensables à l'examen du dossier de candidature sont :**

- Une présentation de l'équipe du projet, les rôles de chacun et les disciplines impliquées,
- La description des différentes étapes du projet (l'idée, les choix de réalisation, le planning),
- Les classes ou élèves concernés,
- Les partenariats extérieurs s'il y en a,
- Le budget prévisionnel détaillé en dépenses et en recettes sur lequel figureront les participations financières du collège et du Département,
- Les fiches techniques des produits et les devis.

## <span id="page-5-3"></span>**4. SÉLECTION DES PROJETS BÉNÉFICIAIRES**

### **Au maximum, 10 collèges pourront être retenus pour participer à cet appel à projets.**

Les projets bénéficiaires seront sélectionnés par un comité technique. Ce dernier sera composé de représentants de l'Académie de Clermont-Ferrand (voir paragraphe 7) et de représentants de la Direction du Développement du Territoire du Conseil départemental du Cantal.

Les candidatures devront répondre aux champs de l'appel à projets mais également répondre aux **critères suivants** :

- 1<sup>er</sup> critère : l'existence d'un projet pédagogique innovant présentant des actions concrètes et intégrant des ressources matérielles et/ou logicielles numériques.
- 2<sup>ème</sup> critère : l'enrichissement des usages pédagogiques numériques et de la pratique des élèves,
- 3<sup>ème</sup> critère : l'implication active des collégiens,
- 4 ème critère : la présence de partenariats et/ou de collaborations.

## <span id="page-6-0"></span>**5. MODALITÉS DE MISE EN ŒUVRE DANS LES COLLÈGES**

## <span id="page-6-1"></span>**5.1 CALENDRIER**

- Date limite de dépôt des candidatures : 30 avril 2024 minuit.
- $\triangleright$  Instruction sur la recevabilité des candidatures par le comité technique : mai 2024.
- Commission Permanente et sélection des collèges retenus : 05 juillet 2024.
- Mise en œuvre du projet : septembre 2024 à février 2025.
- $\triangleright$  Date limite de transmission des productions au Département : 28 février 2025.
- $\triangleright$  Examen des productions par le comité technique : mars 2025
- $\geq$  Concours en ligne : avril mai 2025
- $\triangleright$  Remise des prix du concours : juin 2025

## <span id="page-6-2"></span>**5.2 DISPOSITIONS GÉNÉRALES**

Les projets retenus feront l'objet d'une convention entre l'établissement d'une part et le Conseil **départemental du Cantal d'autre part.** Cet accord établira les charges et responsabilité administratives, financières et techniques incombant à chacun.

Notons que l'établissement bénéficiaire aura pour obligation d'identifier clairement le Conseil départemental comme partenaire tout au long de la mise en œuvre du projet.

### <span id="page-6-3"></span>**5.3 DISPOSITIONS FINANCIÈRES**

### **Les projets retenus seront subventionnés à hauteur de 80 % dans la limite de 1 500 € par établissement.**

Les subventions accordées seront obligatoirement affectées aux dépenses engagées pour les équipements numériques et aux dépenses inhérentes aux collaborations et partenariats (elles devront figurer au budget prévisionnel). Attention, seuls les coûts relatifs à l'intervention lors des ateliers durant le temps scolaire pourront être présentés. Les déplacements, les repas, etc ne pourront être présentés.

75 % du versement sera effectué avant la fin de l'année civile 2024.

Le solde sera versé dès transmission des productions artistiques attendues et sur présentation d'un bilan moral et financier dont la trame sera jointe en annexes de la convention précédemment mentionnée. Les factures des matériels et des intervenants seront indispensables pour ce deuxième versement.

## <span id="page-6-4"></span>**6. LE CONCOURS EN LIGNE ET RÈGLEMENT**

### <span id="page-6-5"></span>**6.1 SÉLECTION DES PRODUCTIONS ENGAGÉES DANS LE CONCOURS**

Le comité technique précédemment cité déterminera parmi les productions reçues dans chacune des catégories, celles qui seront portées au vote du public et inscrites dans le concours.

La participation à cet appel à projets implique l'acceptation pleine et entière sans restriction, ni réserve du présent dossier de présentation, sans possibilité de réclamation contre les résultats futurs du concours. Toutes contestation relative à son interprétation ou son application sera tranchée souverainement par le Département.

## <span id="page-7-0"></span>**6.2 RÈGLEMENT DU CONCOURS**

Le règlement sera communiqué à l'occasion de la publication du concours en ligne.

### <span id="page-7-1"></span>**6.3 ANNULATION OU REPORT DU CONCOURS**

Le Département se réserve la faculté d'annuler ou de reporter le concours en ligne à tout moment si les circonstances l'exigent, sans que sa responsabilité ne puisse être engagée. Dans la mesure du possible, ces modifications ou changements feront l'objet d'une information préalable par tous les moyens appropriés. Sa responsabilité ne saurait être engagée de ce fait.

Le Département se réserve le droit de prendre les initiatives et décisions qu'elle jugera nécessaires, relative à toutes questions non prévues au présent cahier des charges.

## <span id="page-7-2"></span>**7. CONTACTS**

- Conseil départemental du Cantal Nathalie LACROIX : [nlacroix@cantal.fr](mailto:nlacroix@cantal.fr) et 04.71.46.59.97
- Rectorat de l'Académie de Clermont-Ferrand : Marianne PIERROT - IA-IPR d'arts plastiques / Histoire des Arts : [Marianne.Pierrot@ac-clermont.fr](mailto:Marianne.Pierrot@ac-clermont.fr) et 06.23.35.89.96 ou 04.73.99.33.37 Yvan FONT – DRANE - Mission accompagnement aux usages numériques et ENT : [yvan.font@region-academique-auvergne-rhone-alpes.fr](mailto:yvan.font@region-academique-auvergne-rhone-alpes.fr) et 04.73.99.32.18

## <span id="page-7-3"></span>**8. ANNEXES**

### **Autorisations nécessaires :**

Concernant les productions comme le droit à l'image, vous trouverez l'autorisation parentale en annexe mais elle ne suffit pas il faut aussi le consentement de l'élève même mineur.

Pour le droit à l'image il doit préciser les modes d'exploitation.

Les fiches et modèles types pour l'éducation nationale sont téléchargeables sur Eduscol. En outre les deux autorisations doivent être distinctes.

**[https://eduscol.education.fr/398/protection-des-donnees-personnelles-et-assistance](https://urldefense.com/v3/__https:/eduscol.education.fr/398/protection-des-donnees-personnelles-et-assistance__;!!MMg7d0M!Qc3ajTIBlud1X_q_5OqaB2lzECwBxf2lbqjAbSjezbfA-dGRgROHRHv2CPHjb3zYLmcLsJgd6fl7DFBZilYoVr_4xMUrtZOQpKOBTXeMX_dpg3wZ$) [https://eduscol.education.fr/2992/comprendre-les-droits-d-auteur-avec-les-fiches-de-l](https://urldefense.com/v3/__https:/eduscol.education.fr/2992/comprendre-les-droits-d-auteur-avec-les-fiches-de-l-hadopi?menu_id=3700__;!!MMg7d0M!Qc3ajTIBlud1X_q_5OqaB2lzECwBxf2lbqjAbSjezbfA-dGRgROHRHv2CPHjb3zYLmcLsJgd6fl7DFBZilYoVr_4xMUrtZOQpKOBTXeMXxRCliMY$)[hadopi?menu\\_id=3700](https://urldefense.com/v3/__https:/eduscol.education.fr/2992/comprendre-les-droits-d-auteur-avec-les-fiches-de-l-hadopi?menu_id=3700__;!!MMg7d0M!Qc3ajTIBlud1X_q_5OqaB2lzECwBxf2lbqjAbSjezbfA-dGRgROHRHv2CPHjb3zYLmcLsJgd6fl7DFBZilYoVr_4xMUrtZOQpKOBTXeMXxRCliMY$)**

### **AUTORISATION PARENTALE Participation à l'appel à projets départemental « Pimp my screen » édition 2024 – 2025**

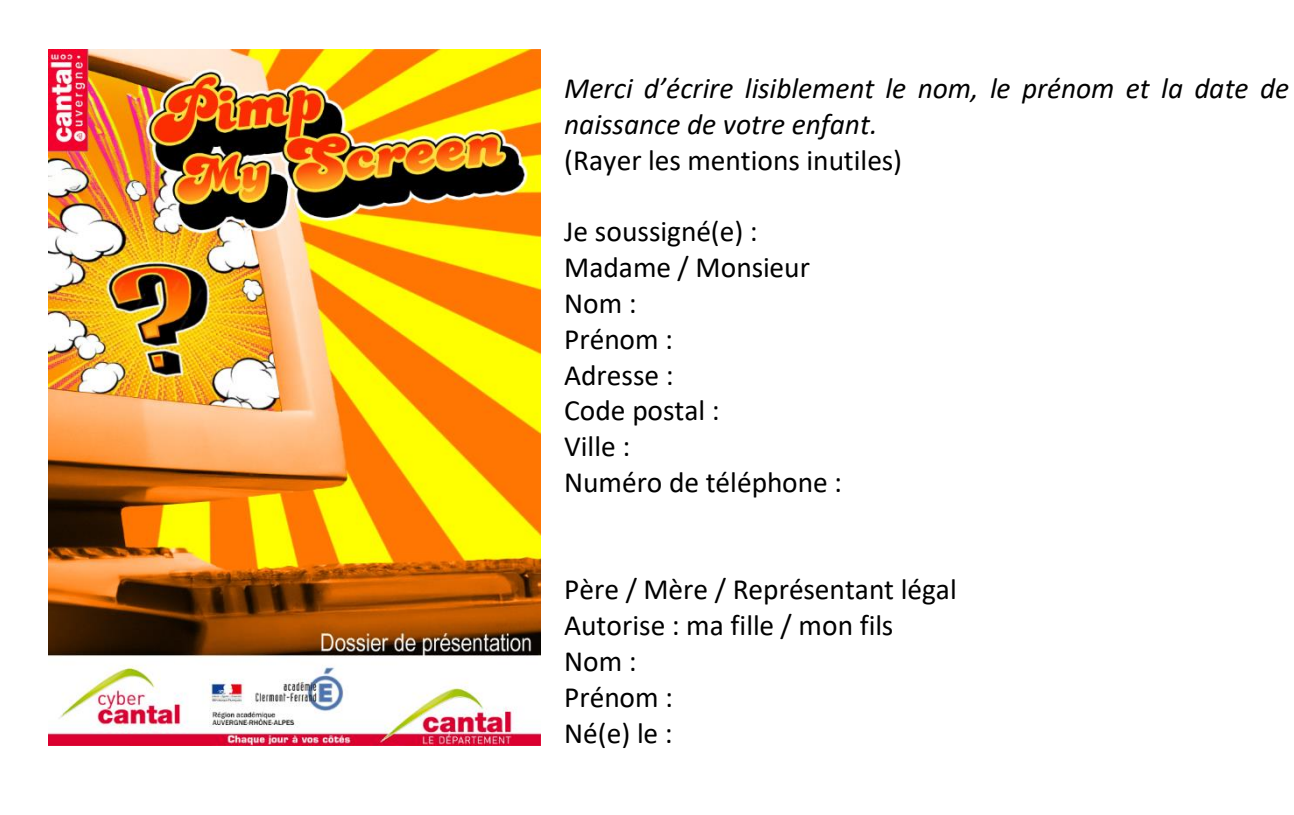

- à participer à l'appel à projets départemental « Pimp my screen »

- déclare avoir pris connaissance et accepté les dispositions du règlement de l'appel à projets et du concours qui suivra.

J'autorise expressément par la présente, à titre gracieux, le collège, le Département et le rectorat de l'Académie de Clermont-Ferrand ainsi que leurs partenaires, à reproduire, diffuser, publier ou représenter sur tous supports et formats connus et inconnus à ce jour, la production à laquelle a participé mon enfant.

J'autorise également, toujours à titre gracieux, le collège, le Département et le rectorat de l'Académie de Clermont-Ferrand ainsi que leurs partenaires, à prendre et à utiliser, publier et diffuser des photos et supports vidéo de mon enfant captés dans le cadre de cet appel à projets.

Cette autorisation est valable sans limitation de durée.

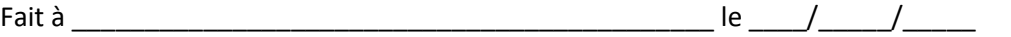

Signature précédée de la mention « Lu et approuvé ».

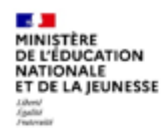

#### Autorisation parentale d'enregistrement et d'utilisation de l'image/la voix d'une personne mineure

La présente demande est destinée à recueilir le consentement et les autorisations nécessaires dans le cadre de l'enregistrement, la captation L'exploitation et l'utilisation de l'image des élèves (photographie, voix) quel que soit le procédé envisagé. Elle est formulée dans le cadre du proje<br>spécifié ci-dessous et les objectifs ont été préalablement expliqués au

Vu le Code Civil (adicie 9), la Déclaration universelle des droits de l'homme (adicie 12), la Convention européenne des droits de l'homme (adicie 8) et la Charte des droits ou le court une jeune sy, le courant une au mois de momme jeune le, la comenant angleme ces avus en momme passe qu'en cours ces avec<br>fondamentaur de l'Union européenne (article 7)<br>Vu le règlement général européen N°2016/67

libre circulation des données (RGPD) et à la loi n°78-17 du 06 janvier 1978 modifiée le 29 juin 2018 relative à l'informatique, aux fichiers et aux libertés

(§ compléter par l'école ou l'établissement scolaire en début d'année scolaire)

École ou établissement scolaire :

Tél. : \_

Code postal / Commune : \_

Année scolaire :

Classe de :

#### 1- Finalités envisagées

Gestion administrative, activités pédagogiques,<br>Merci de détailler autant que possible les différentes finalités envisagées et de les compléter si besoin :

#### 2- Désignation du projet audio-visuel ·

Projet: «

#### Titre de l'œuvre si applicable :

L'enregistrement aura lieu aux dates/moments et lieux indiqués ci-après. Date(s) d'enregistrement Lieu(x) d'enregistrement :

La présente autorisation est consentie à titre gratuit. Le producteur de l'œuvre audiovisuelle créée ou le bénéficiaire de l'enregistrement exercera<br>l'intégralité des droits d'exploitation attachés à cette œuvre/cet enregi

\* Le cas échéant

#### 3- Modes d'exploitation envisagées

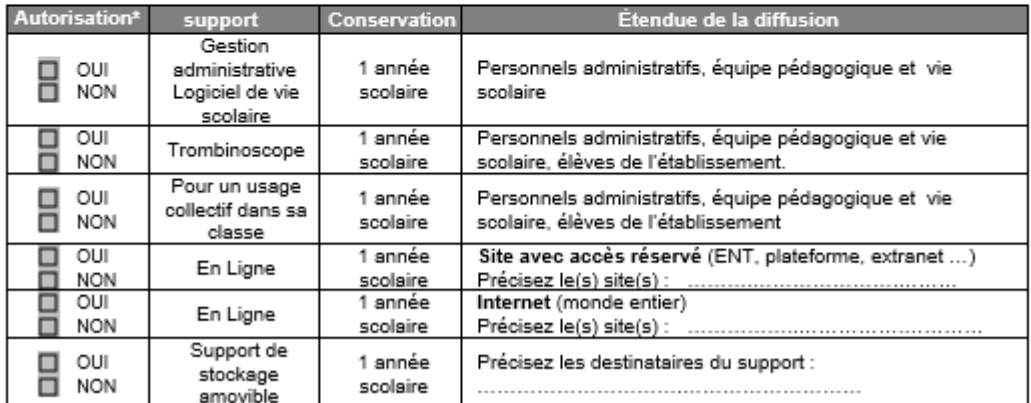

 $\overline{2}$ 

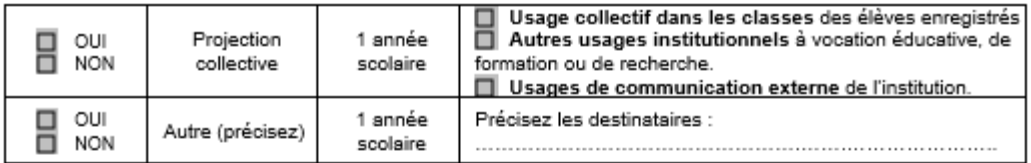

\* Cocher les cases

#### 4- Consentement de l'élève

On m'a expliqué et i'ai compris à quoi servait ce proiet.

On m'a expliqué et j'ai compris qui pourrait voir cet enregistrement.

Et je suis d'accord pour que l'on enregistre, pour ce projet, ma voix. mon image

Signature :

#### 5- Autorisation parentale

Je (Nous) soussigné(e)(s) : [Nom - Prénom]

Demeurant: [adresse]

Et JNom - Prénom

Demeurant : l'adresses à préciser si différentes]

Agissant en qualité de représentant(s) légal(aux) de : [Nom - Prénom de l'élève]

Je reconnais être entièrement investi de mes droits civils à son égard. Je reconnais expressément que le mineur que je représente n'est lié par aucun contrat exclusif pour l'utilisation de son image et/ou de sa voix, voire de son nom et

autorise/ggs) la captation de l'image / de la voix de l'enfant et l'utilisation qui en sera faite par son école / établissement scolaire

n'autorise(ons) pas la captation de l'image / de la voix de l'enfant.

Merci d'écrire lisiblement le mot « REFUS » :

#### 6- Pour exercer vos droits

Tes données recueillies au sein de ce formulaire font l'objet d'un traitement par [Le chef d'établissement pour les collèges et lycées ou le directeur académique des services de l'éducation nationale pour les écoles] afin de répondre à une mission d'intérêt public. Ces données ne sont pas conservées au-delà de l'année scolaire relative à la présente autorisation. Les informations vous concernant ainsi que votre enfant ne sont transmises qu'aux seules personnes en charge du traitement de la présente autorisation.

Vous disposez d'un droit d'accès aux données vous concernant, d'un droit de rectification, d'un droit d'opposition et d'un droit à la limitation du traitement de vos données. Vous disposez également d'un droit à l'effacement concernant l'image/la voix enregistrée et utilisée dans le cadre décrit ci-dessus.

Pour exercer vos droits ou pour toute question sur le traitement de vos données, vous pouvez contacter le délégué à la protection des données à l'adresse suivante, *ducidinac.*<br>vous pouvez adresser une réclamation auprès de la CNIL, en ligne sur www.cnil.fr ou par voie postale à l'adresse suivante : 3 place de Fontenoy - TSA 80715 - 75334 PARIS Cedex 07

Fait en autant d'originaux que nécessaire (représentants légaux, organisateur projet et établissement scolaire).

クパク

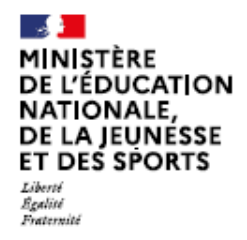

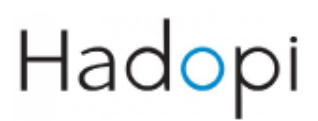

SYNTHÈSE

## **FICHE 5 DIFFUSER DES CRÉATIONS RÉALISÉES DANS LE CADRE SCOLAIRE**

#### **IN DIRECTION CONTROLLER D'AUTORISATION NE DESCRIPTION DE LA CONTROLLER DE LA CONTROLLER DE LA CONTRA DEL TEST**

La diffusion des créations réalisées dans le cadre scolaire, par les élèves ou le professeur, impose certaines exigences légales dont le principe d'autorisation.

#### OUAND DOIT-ON OBTENIR UNE AUTORISATION POUR LA DIFFUSION D'UNE ŒUVRE CRÉÉE DANS LE CADRE SCOLAIRE ? ?

#### (I) LES CRÉATIONS RÉALISÉES PAR OU AVEC LE CONCOURS DU PROFESSEUR

Les professeurs des écoles, des collèges et des lycées du public sont soumis aux règles spéciales prévues par le code de la propriété intellectuelle pour les agents publics.

#### (II) LES CRÉATIONS RÉALISÉES PAR LES ÉLÉVES

Pour les élèves auteurs, toute diffusion de leurs créations doit être autorisée (règles générales du code de la propriété intellectuelle). Pour les élèves mineurs, l'autorisation des représentants légaux du mineur est requise en plus de celle du mineur (Fiche 2l'identification de l'auteur).

#### LA DIFFUSION D'UNE ŒUVRE IMPLIQUE-T-ELLE TOUJOURS **UNE AUTORISATION ?**

Pour la diffusion d'une œuvre, le principe est l'autorisation par l'auteur sauf :

- en cas d'exceptions au droit d'auteur ;
- lacktriance l'œuvre est tombée dans le domaine public;
- si l'auteur a choisi d'apposer une licence libre sur son œuvre selon ses conditions.

#### LORSQUE L'AUTORISATION EST NÉCESSAIRE. **QUELLES SONT LES CONDITIONS À RESPECTER ?**

L'autorisation de l'auteur doit être écrite et préciser les modalités d'exploitation de l'œuvre.

**HADOPI** 

### **INDIANALLE LES EXCEPTIONS AU DROIT D'AUTEUR INDIANALE**

#### LA NOTION D'EXCEPTION AU DROIT D'AUTEUR

La loi a créé plusieurs exceptions au monopole de l'auteur dont l'introduction est notamment justifiée par le droit légitime à l'information.

#### EXISTE-T-IL DES RÈGLES GÉNÉRALES S'APPLIQUANT À L'ENSEMBLE **DES EXCEPTIONS ?**

Oui, toutes les exceptions prévues par le législateur français doivent être mises en œuvre dans le respect de trois conditions :

- Faire partie de la liste des exceptions énumérées,
- ▶ Ne pas porter atteinte à l'exploitation normale de l'œuvre,
- Ne pas causer un préjudice injustifié aux intérêts légitimes de l'auteur.

## **INCORRECTIONS APPLICABLES EN MILIEU SCOLAIRE**

#### PARMI LES EXCEPTIONS PRÉVUES, LESQUELLES PEUVENT S'APPLIQUER AU SEIN DE L'ÉCOLE OU SUR DES ŒUVRES CRÉÉES PAR DES ÉLÈVES OU DES PROFESSEURS ?

L'exception pédagogique (Voir Fiche 6 - Comment trouver des ressources sur internet pour un projet scolaire), l'exception d'analyses et de courtes citations, l'exception de représentation dans le cercle de famille, l'exception de parodie, pastiche et caricature, la reproduction strictement réservée à l'usage privé du copiste et l'exception en faveur des personnes handicapées.

#### **INNING IN THE MENTION DES SOURCES IN A DESEMBLE DES SOURCES AN INCIDENT IN THE SOURCES IN THE UNITS OF THE ST**

Les élèves, pour un devoir ou un exposé, ou les professeurs dans leurs cours, peuvent s'appuyer sur des sources sous réserves de respecter le droit d'auteur et/ou les droits voisins.

#### ▶ QUELLES SONT LES PRINCIPES ESSENTIELS À RESPECTER VIS-À-VIS DE L'ŒUVRE CITÉE ET DE SON AUTEUR ?

Interdiction de reproduction intégrale d'une œuvre sans l'accord de l'auteur et respect du droit moral de l'auteur.

#### ▶ QUELLES SONT LES CONDITIONS POUR UTILISER DES EXTRAITS **D'ŒUVRES ?**

À titre d'exception, la loi prévoit, la possibilité d'utiliser des extraits d'œuvres sous réserves de respecter les conditions de l'exception de courte citation.

 $13$ 

 $2<sup>1</sup>$ 

#### ▶ QUELLES SONT LES CONSÉQUENCES EN CAS D'ABSENCE DE **MENTION DES SOURCES DE L'EXTRAIT ?**

Si l'une des conditions fait défaut, cela est constitutif de contrefaçon (Voir Fiche 7 - Le téléchargement illégal et les risques juridiques).

#### **IN INTERNATIONAL MANUSCRIPTS IN A RESERVE AND ADDRESS IN A RESERVE AND THE SECOND CONTROL IN A RESERVE AND THE**

Il est possible pour l'auteur de limiter volontairement ses droits d'auteur et de choisir des licences libres ou des licences de libre diffusion.

Ces licences impliquent d'autoriser tout à chacun, grand public comme professionnels, à utiliser, le plus souvent gratuitement, l'œuvre à des fins commerciales et/ou à des fins non-commerciales ; avec ou sans possibilités pour eux de procéder à des modifications.

Ces licences ne doivent pas porter atteinte au droit moral de l'auteur et notamment au droit à la paternité et au droit au respect de l'œuvre.

POUR PLUS D'INFORMATIONS (EXEMPLES D'OEUVRES PROTÉGÉES), VOUS POUVEZ CONSULTER LA FICHE 5 : DIFFUSER DES CREATIONS DANS LE CADRE SCOLAIRE

3